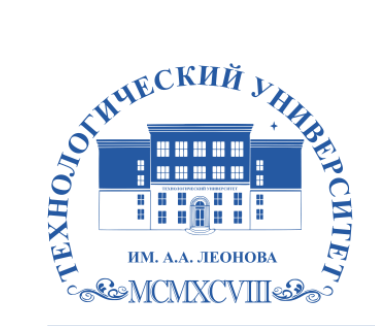

Федеральное государственное бюджетное образовательное учреждение высшего образования «ТЕХНОЛОГИЧЕСКИЙ УНИВЕРСИТЕТ ИМЕНИ ДВАЖДЫ ГЕРОЯ СОВЕТСКОГО СОЮЗА, ЛЕТЧИКА-КОСМОНАВТА А.А. ЛЕОНОВА»

**КОЛЛЕДЖ КОСМИЧЕСКОГО МАШИНОСТРОЕНИЯ И ТЕХНОЛОГИЙ**

# **РАБОЧАЯ ПРОГРАММА ПРОФЕССИОНАЛЬНОГО МОДУЛЯ**

#### **ПМ.04. ВЫПОЛНЕНИЕ РАБОТ ПО ОДНОЙ ИЛИ НЕСКОЛЬКИМ ПРОФЕССИЯМ РАБОЧИХ, ДОЛЖНОСТЯМ СЛУЖАЩИХ**

10.02.04 «Обеспечение информационной безопасности телекоммуникационных систем»

Королев, 2023 г.

**Автор:** Волкова Ю.А. Рабочая программа профессионального модуля ПМ.04 «Выполнение работ по одной или нескольким профессиям рабочих, должностям служащих». – Королев МО: ТУ им. А.А. Леонова, 2023 г.

Рабочая программа составлена в соответствии с требованиями Федерального государственного образовательного стандарта среднего профессионального образования (далее - ФГОС СПО) и учебного плана по специальности 10.02.04 Обеспечение информационной безопасности телекоммуникационных систем.

Рабочая программа рассмотрена и одобрена на заседании цикловой комиссии по специальности 10.02.04 Обеспечение информационной безопасности телекоммуникационных систем 16 мая 2023 г., протокол № 6.

Рабочая программа учебной дисциплины рекомендована к реализации в учебном процессе на заседании учебно-методического совета 17 мая 2023 г., протокол № 5.

# **Содержание**

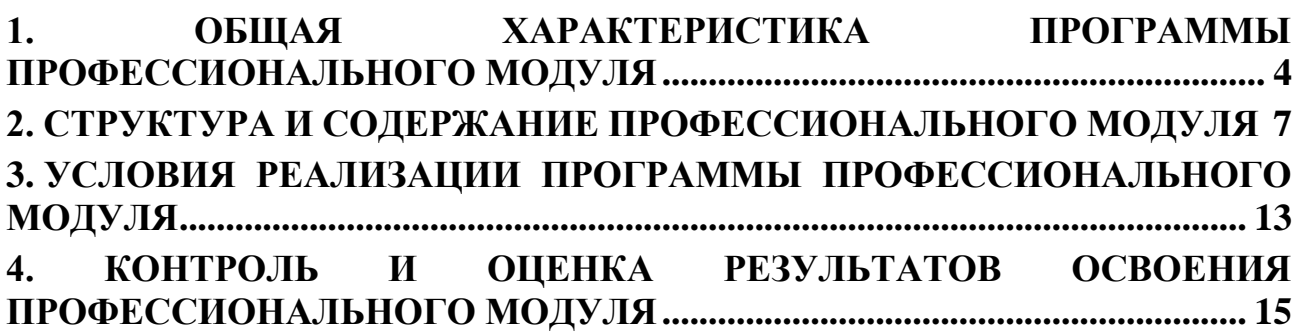

## **1. ОБЩАЯ ХАРАКТЕРИСТИКА ПРОГРАММЫ ПРОФЕССИОНАЛЬНОГО МОДУЛЯ**

#### <span id="page-3-0"></span>**1.1. Место модуля в структуре образовательной программы**

Профессиональный модуль «Выполнение работ по одной или нескольким профессиям рабочих, должностям служащих» принадлежит к профессиональному циклу.

#### **1.2. Цель и планируемые результаты освоения профессионального модуля**

В результате изучения профессионального модуля студент должен освоить вид деятельности и соответствующие ему общие и профессиональные компетенции:

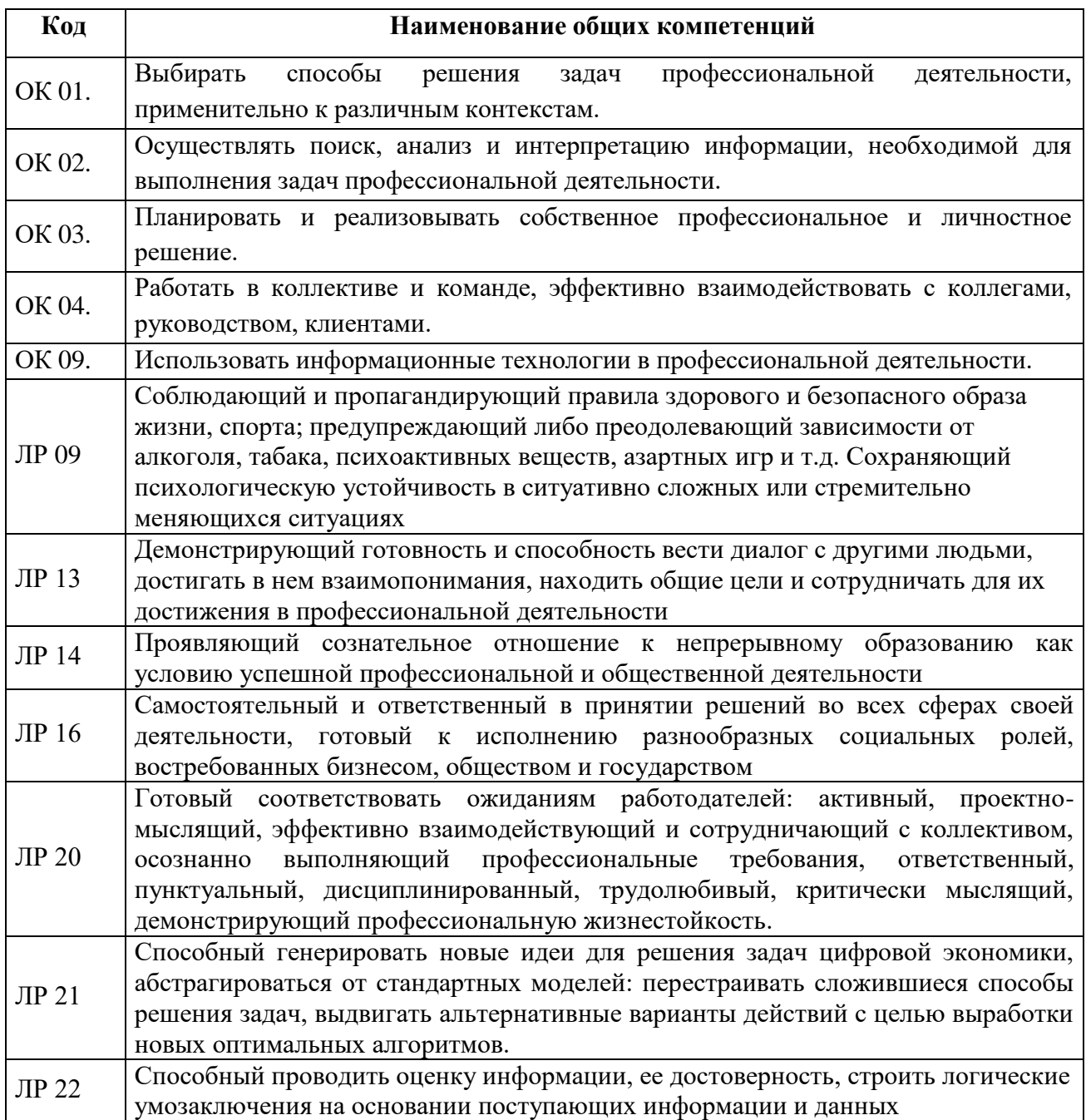

#### **1.2.1. Перечень общих компетенций**

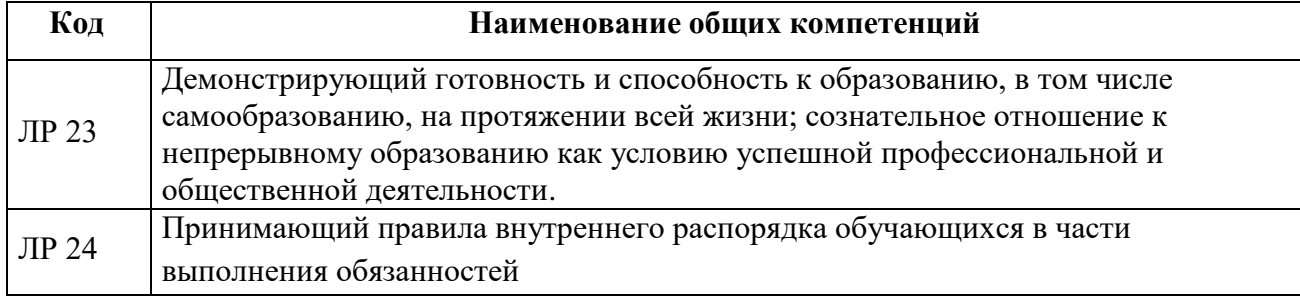

# **1.2.2. Перечень профессиональных компетенций**

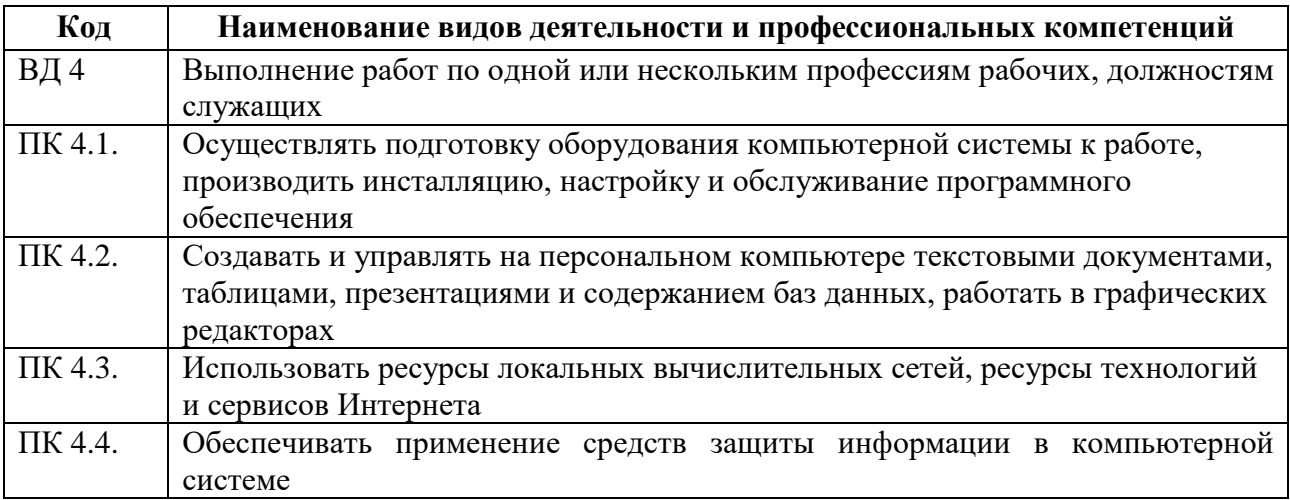

# **1.2.3. В результате освоения профессионального модуля обучающийся**

#### **должен:**

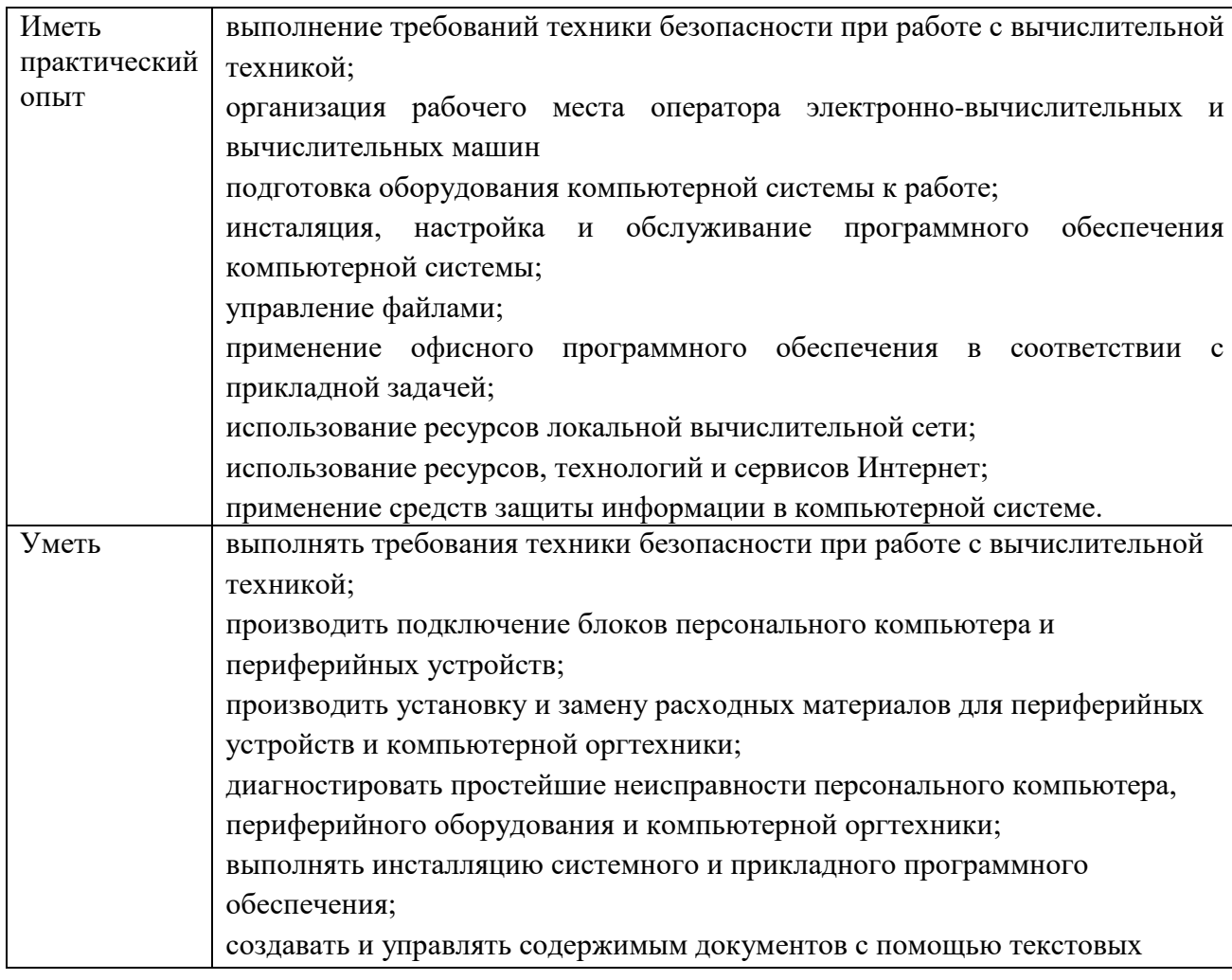

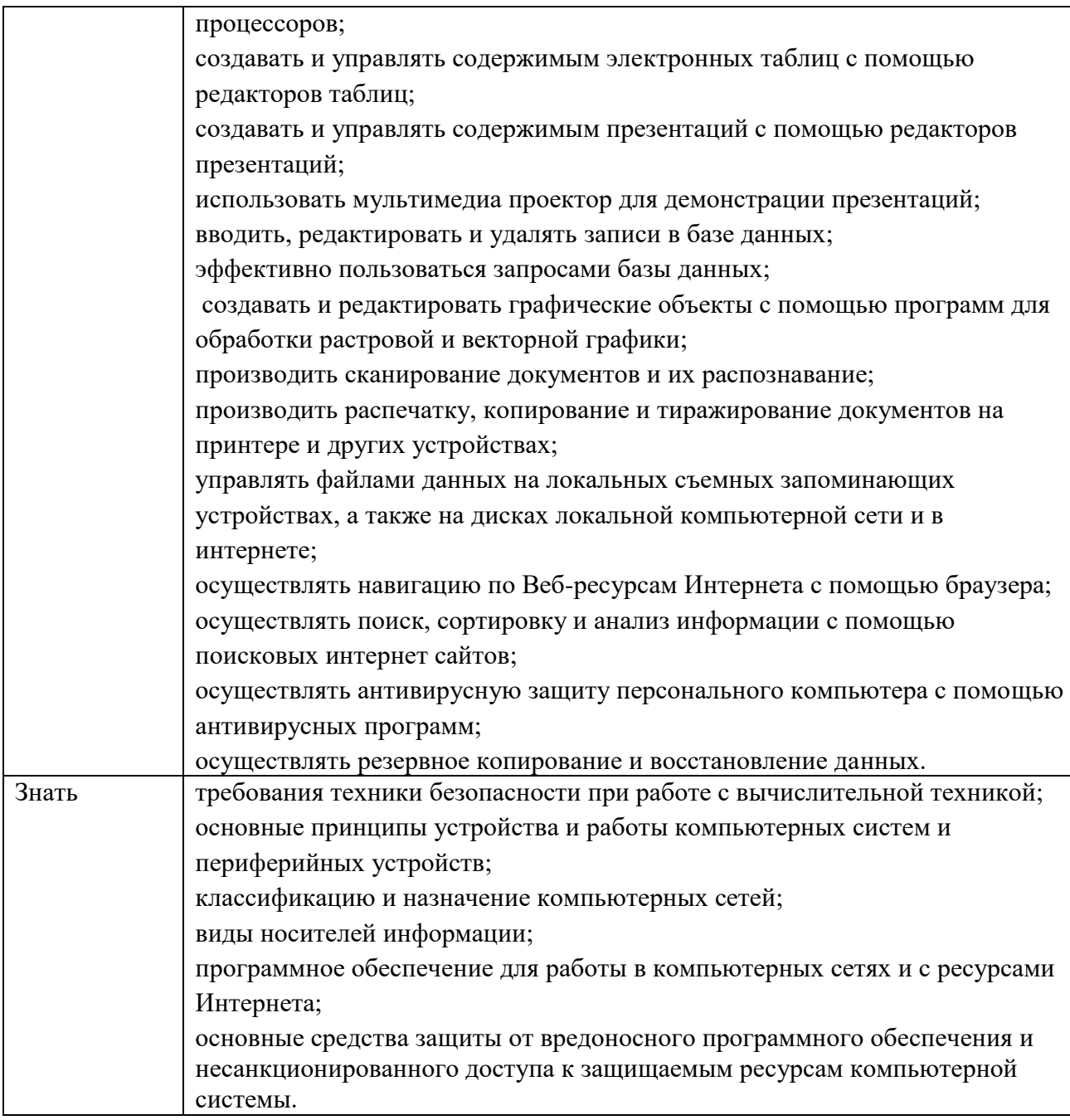

#### **1.3. Количество часов, отводимое на освоение профессионального модуля:**

Всего часов 288 Из них на освоение МДК 84 часа *в том числе самостоятельная работа 4 часа* практики, в том числе учебная 108 часов производственная 72 часа Промежуточная аттестация 24 часа.

# **2. СТРУКТУРА И СОДЕРЖАНИЕ ПРОФЕССИОНАЛЬНОГО МОДУЛЯ**

# **2.1. Тематический план профессионального модуля**

<span id="page-6-0"></span>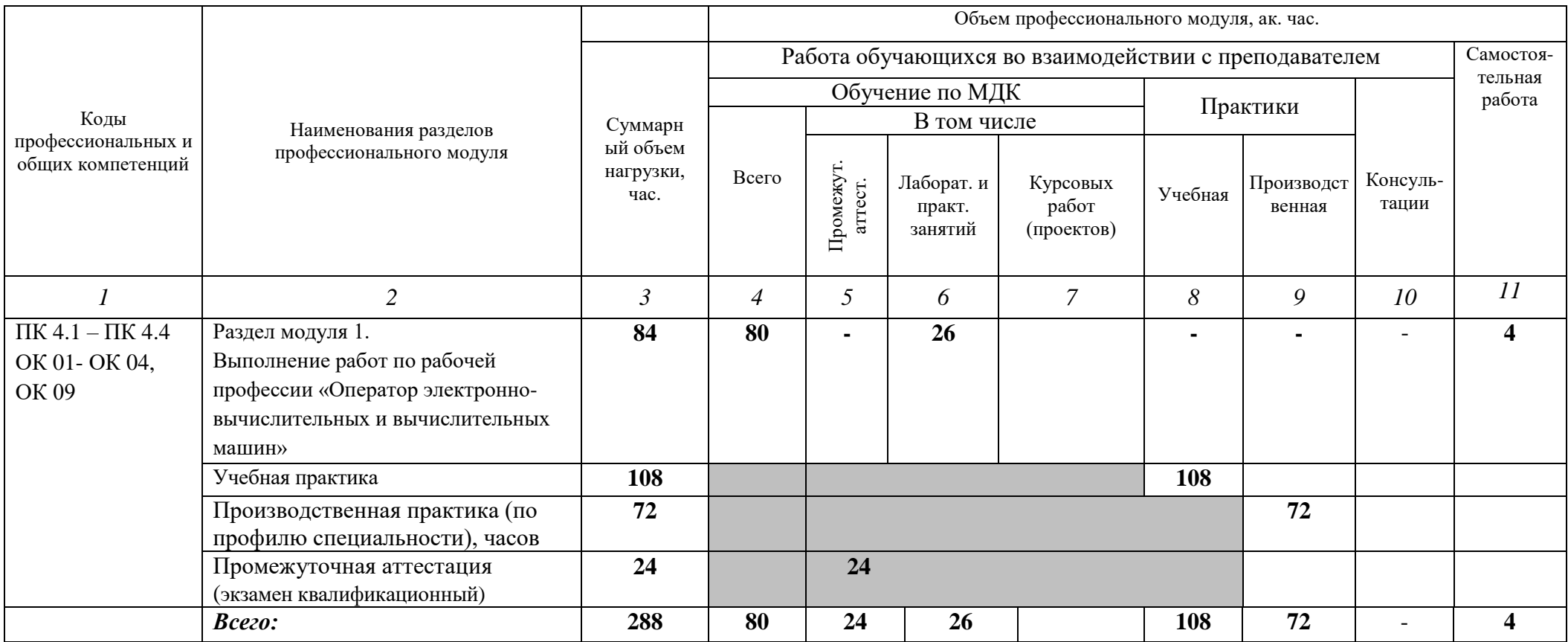

# **2.2. Содержание профессионального модуля**

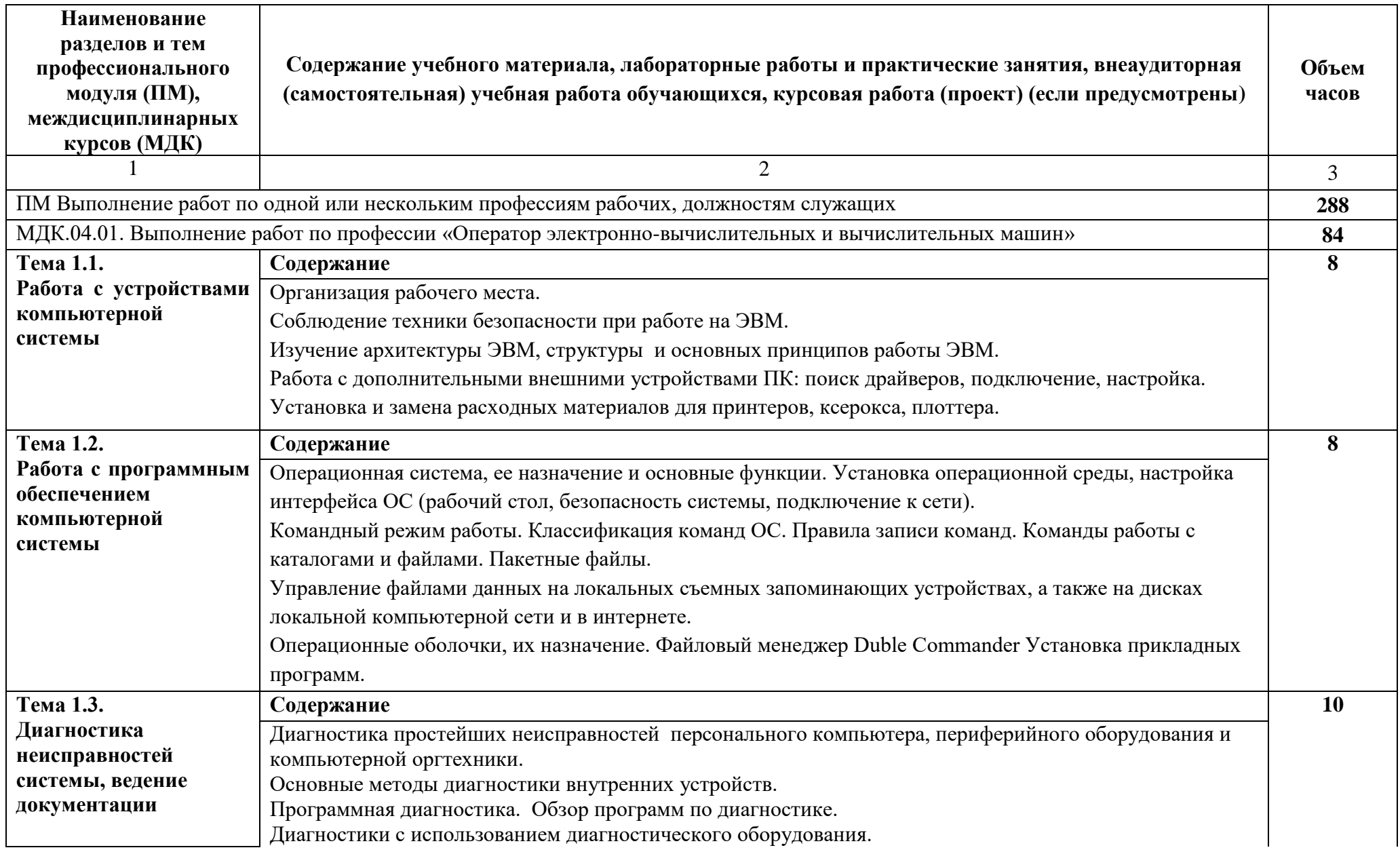

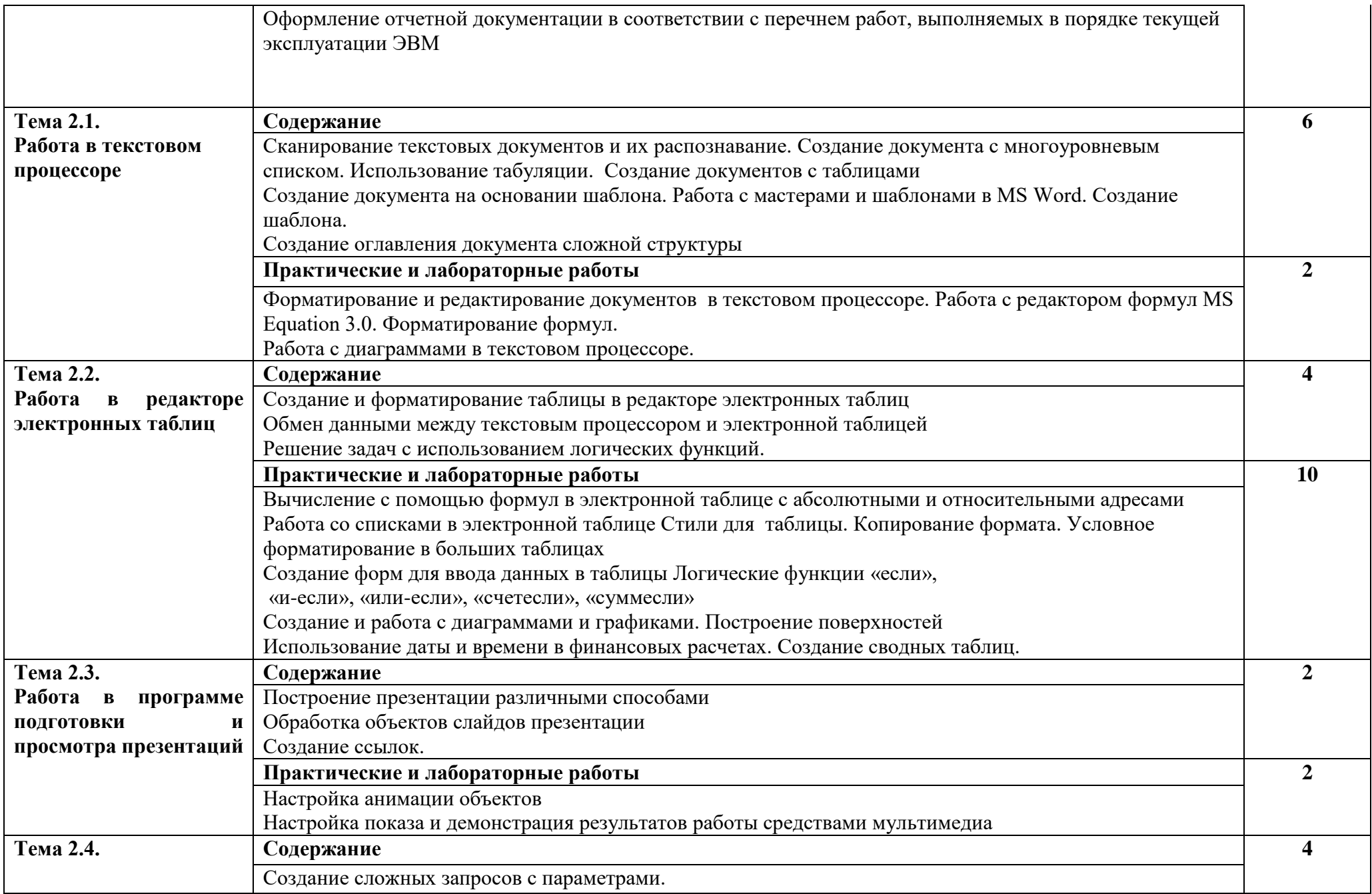

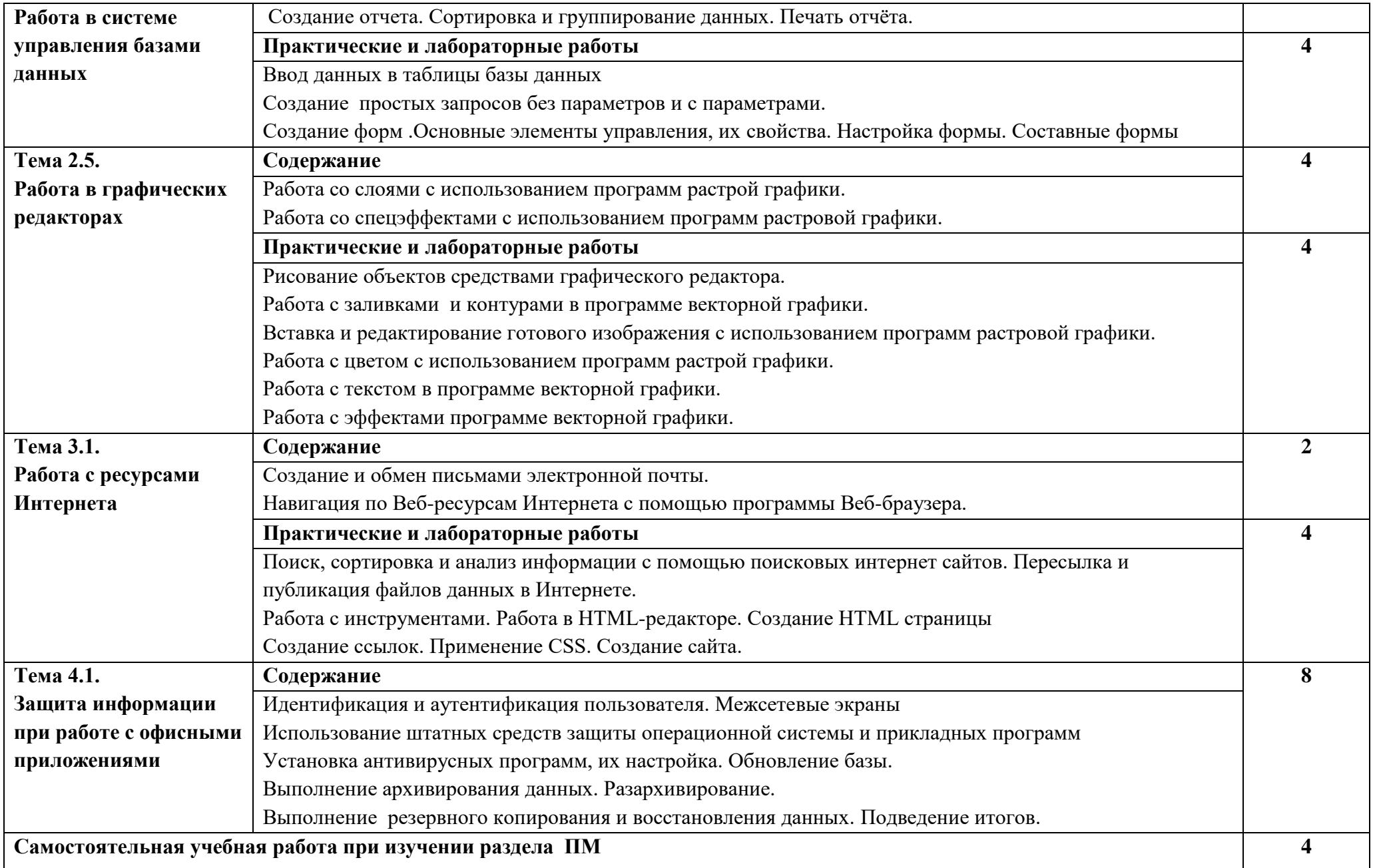

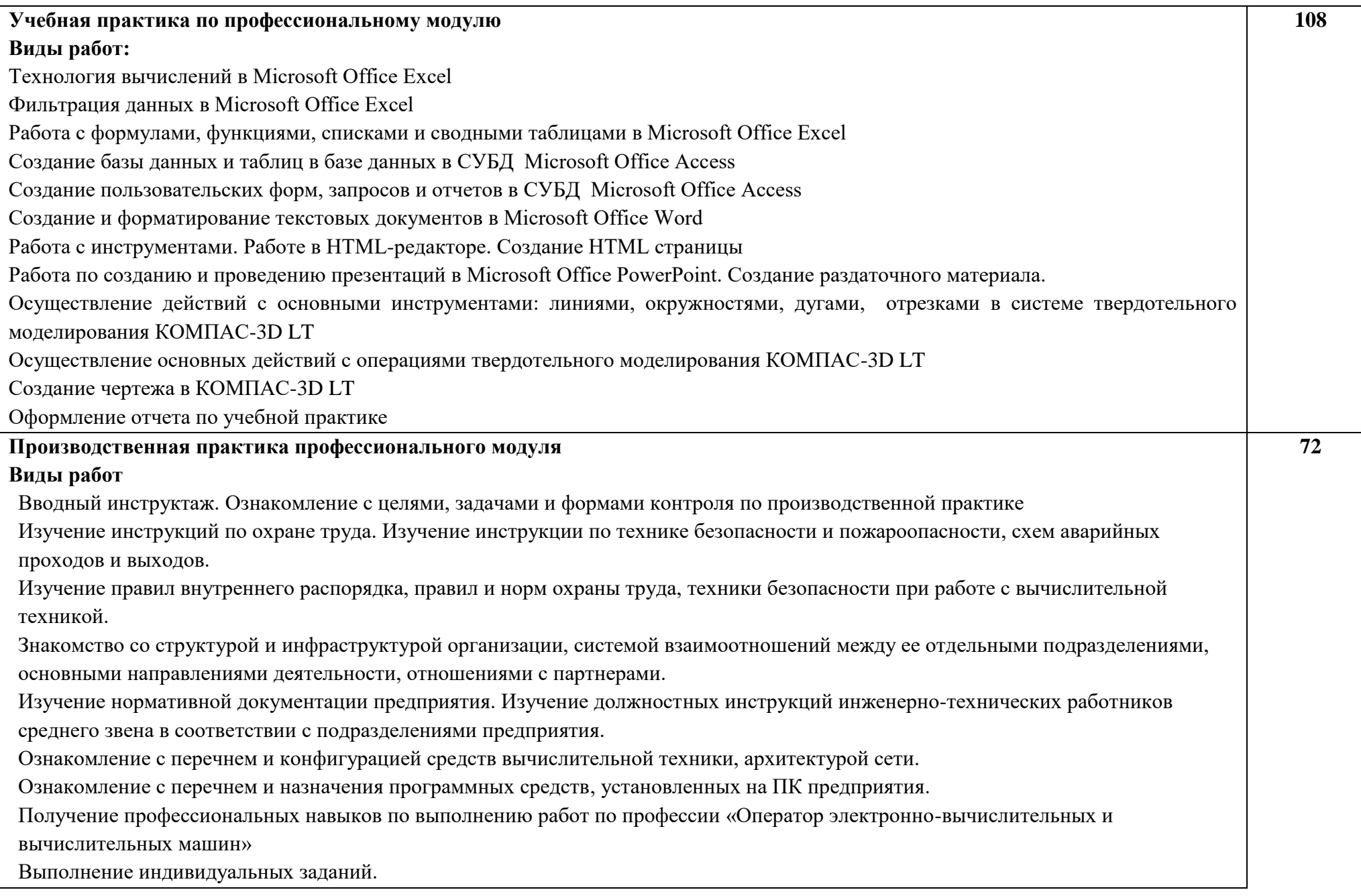

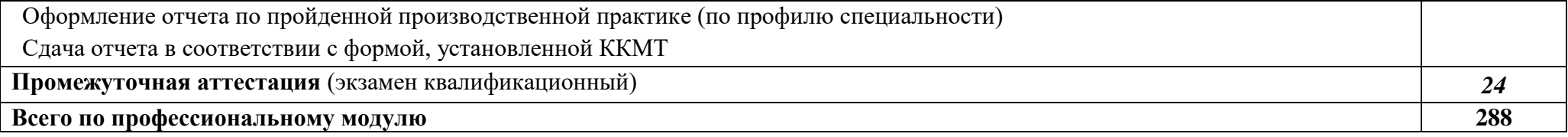

## **3. УСЛОВИЯ РЕАЛИЗАЦИИ ПРОГРАММЫ ПРОФЕССИОНАЛЬНОГО МОДУЛЯ**

#### <span id="page-12-0"></span>**3.1. Требования к минимальному материально-техническому обеспечению**

Реализация профессионального модуля требует наличия технических средств информатизации.

#### **Оборудование лабораторий:**

- рабочее место преподавателя;
- посадочные места обучающихся (по количеству обучающихся);
- учебные наглядные пособия (таблицы, плакаты);
- тематические папки дидактических материалов;
- комплект учебно-методической документации;
- комплект учебников (учебных пособий) по количеству обучающихся.

#### **Технические средства обучения:**

- персональный компьютер с лицензионным программным обеспечением;
- мультимедиа проектор (проектор, экран);
- Маркерная доска;
- Программное обеспечение общего и профессионального назначения.

#### **3.2. Информационное обеспечение обучения**

#### **Основные источники:**

1. Кузин, А. В. Основы работы в Microsoft Office 2013: Учебное пособие / Кузин А.В., Чумакова Е.В. - М.:Форум, НИЦ ИНФРА-М, 2019. - 160 с. - (Высшее образование). - ISBN 978-5-00091-024-5. - Текст : электронный. - URL: https://znanium.com/catalog/product/987249

2. Максимов, Н. В. Архитектура ЭВМ и вычислительных систем : учебник / Н.В. Максимов, Т.Л. Партыка, И.И. Попов. — 5-е изд., перераб. и доп. — Москва : ФОРУМ : ИНФРА-М, 2020. — 511 с. — (Среднее профессиональное образование). - ISBN 978-5-91134-742-0. - Текст: электронный. - URL: https://znanium.com/catalog/product/814513

3. Филимонова, Е.В., Информационные технологии в профессиональной деятельности: учебник / Е.В. Филимонова. — Москва: КноРус, 2021. — 482 с. — ISBN 978-5-406-03029-5. — URL:https://book.ru/book/936307

4. Шишов, О. В. Современные технологии и технические средства информатизации: учебник / О.В. Шишов. — Москва: ИНФРА-М, 2021. — 462 с. + Доп. материалы [Электронный ресурс]. — (Высшее образование: Бакалавриат). - ISBN 978-5-16-011776-8. - Текст: электронный. - URL: https://znanium.com/catalog/product/1215864

#### **Дополнительные источники:**

1. Гербер, И.А., Информационные технологии в профессиональной деятельности для профессии повар-кондитер (с практикумом): учебнопрактическое пособие / И.А. Гербер, Е.Г. Глебова, Л.Е. Попова. — Москва: КноРус, 2020. — 282 с. — ISBN 978-5-406-01713-5. — [URL:https://book.ru/book/936868](https://book.ru/book/936868)

2. Лошаков, С. Периферийные устройства вычислительной техники: [16+] / С. Лошаков. – 4-е изд.– Москва: Национальный Открытый Университет «ИНТУИТ», 2016. – 419 с.: ил. – Режим доступа: по подписке. – URL: https://profspo.ru/books/120484

14

# <span id="page-14-0"></span>**4. КОНТРОЛЬ И ОЦЕНКА РЕЗУЛЬТАТОВ ОСВОЕНИЯ ПРОФЕССИОНАЛЬНОГО МОДУЛЯ**

# **Таблица 1**

# **Результаты освоения профессиональных компетенций**

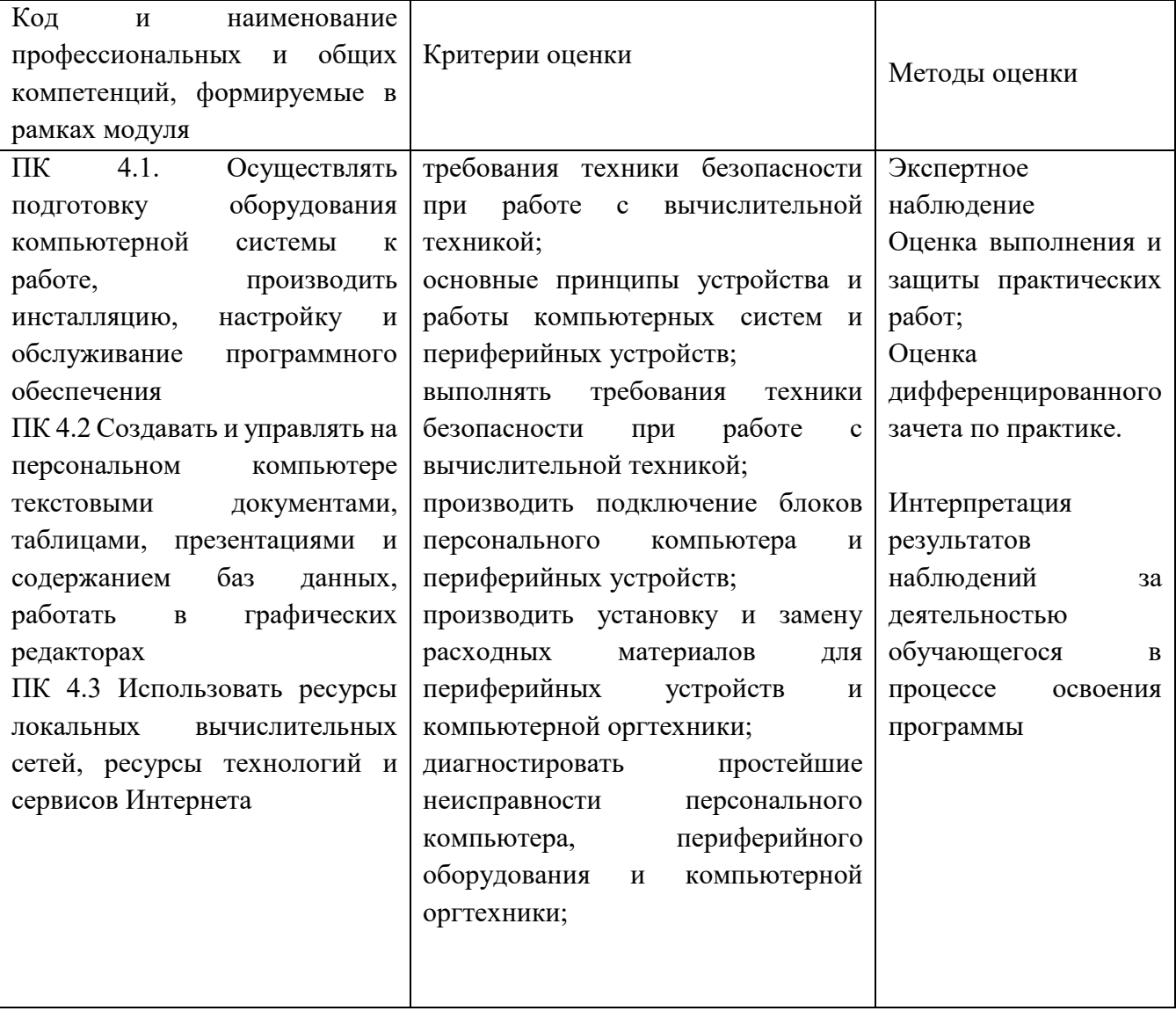

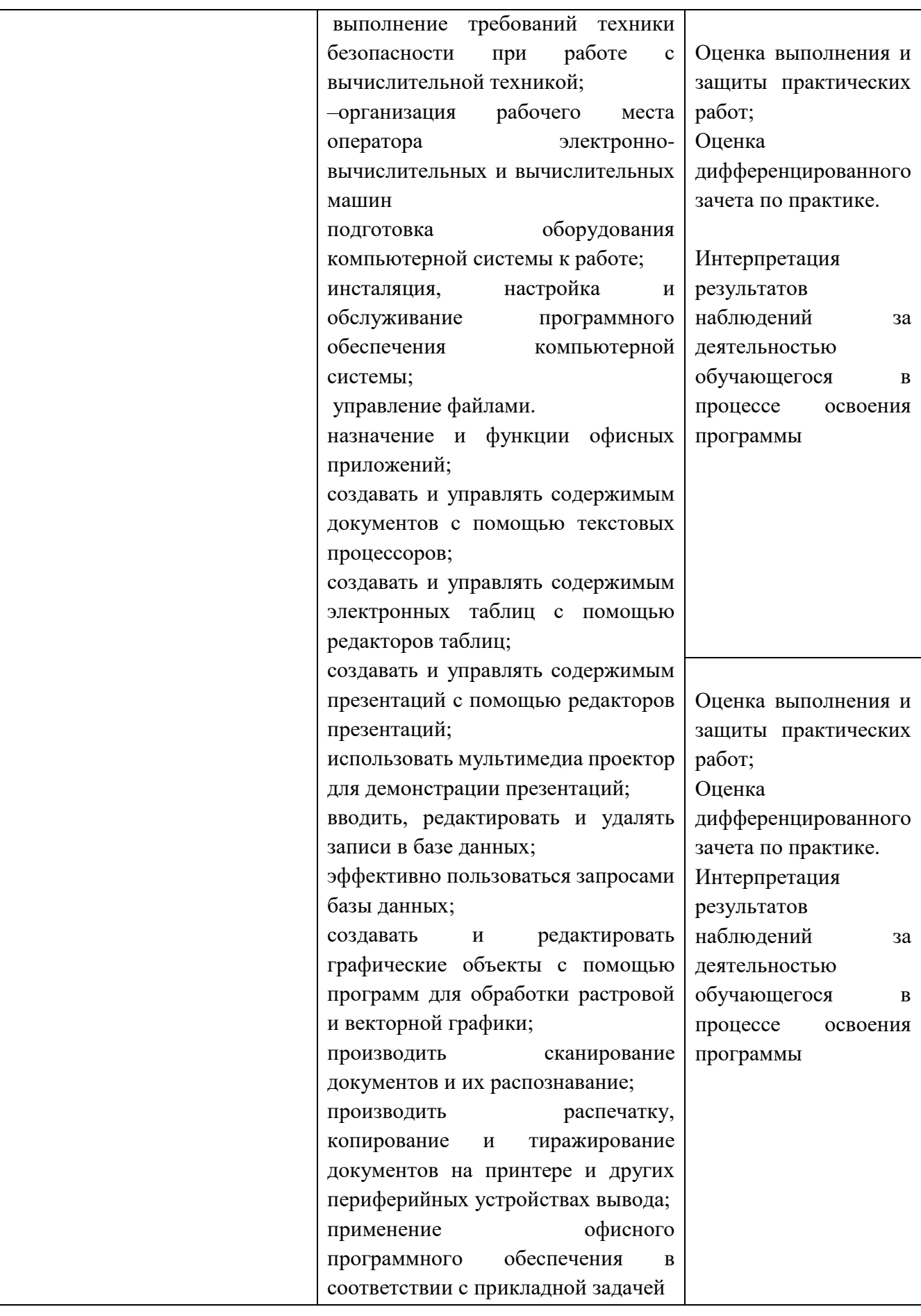

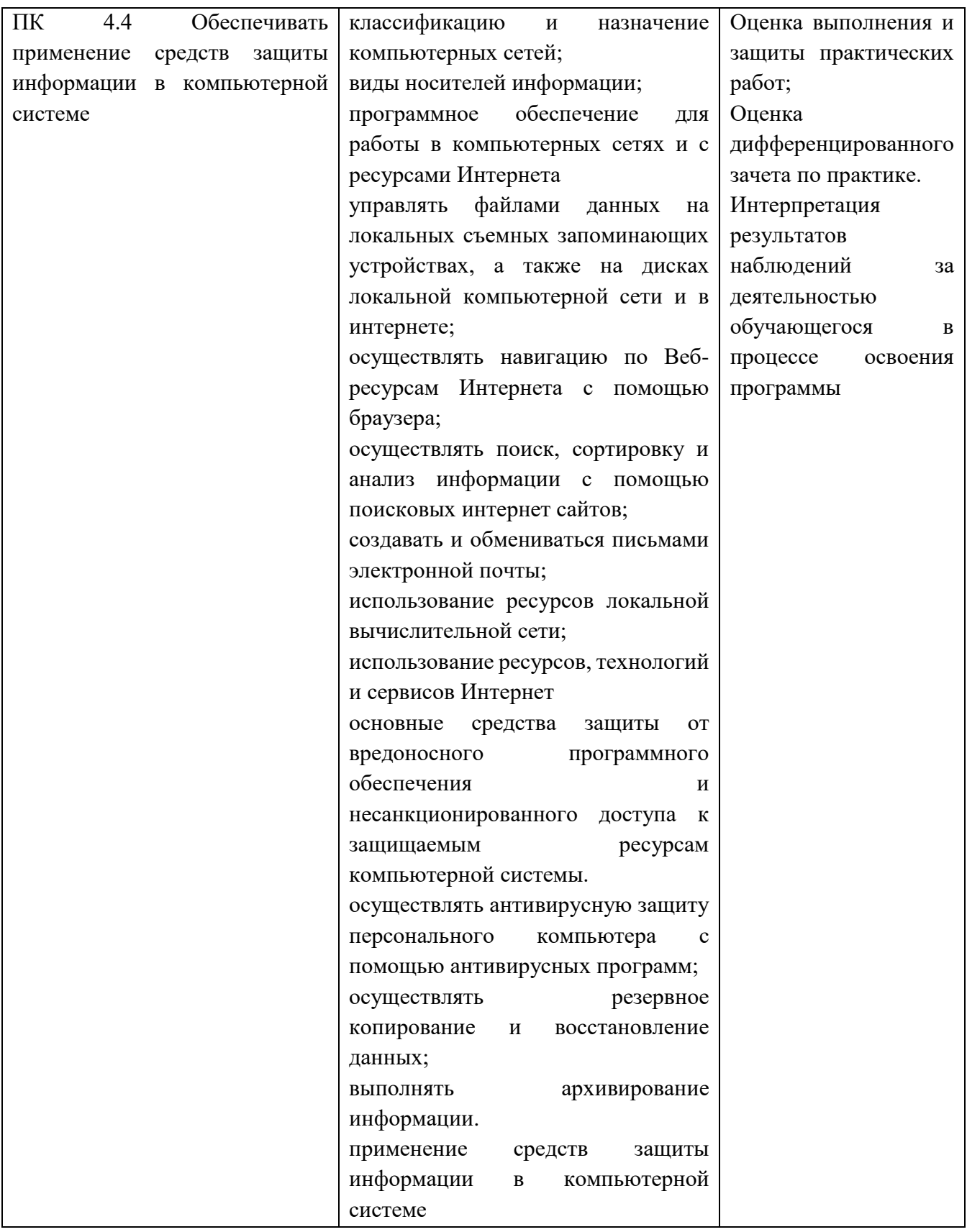